# ASTAc/01 Biostatistika 2. cvičení

Kontingenční tabulky v ExceluZákladní popisné statistikyPředstavení programu StatisticaImport a základní popis dat ve Statistice

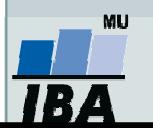

Vytvořil Institut biostatistiky a analýz, Masarykova univerzita J. Jarkovský, L. Dušek, M. Cvanová

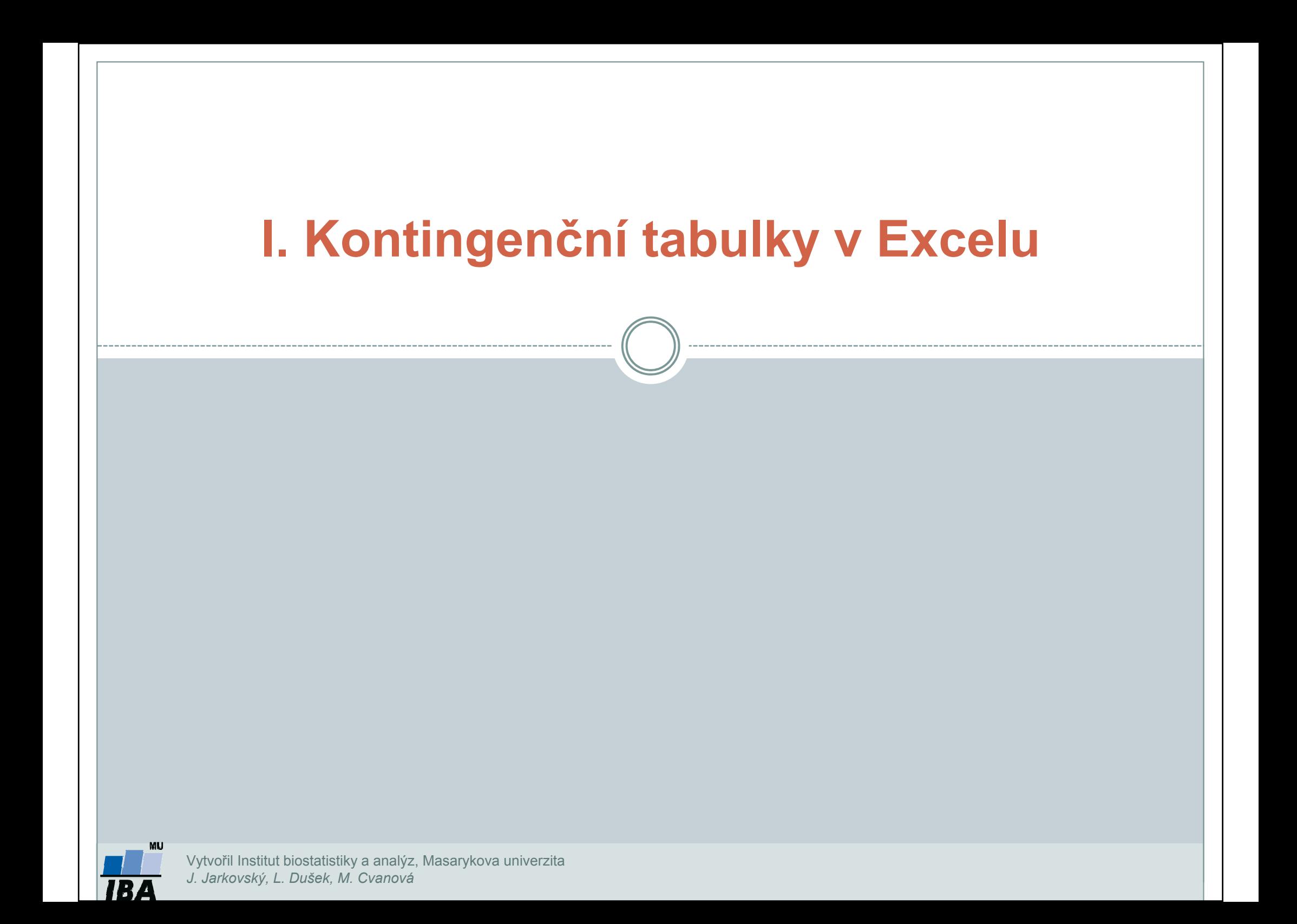

# Ukázka kontingenční tabulky

- • Hodnotí vztah dvou kvalitativních proměnných (pro dvě binární proměnné ji nazýváme jako čtyřpolní tabulka.
- •Př.: Vztah pohlaví a výskytu onemocnění (pozor na hodnocení nesmyslného vztahu)

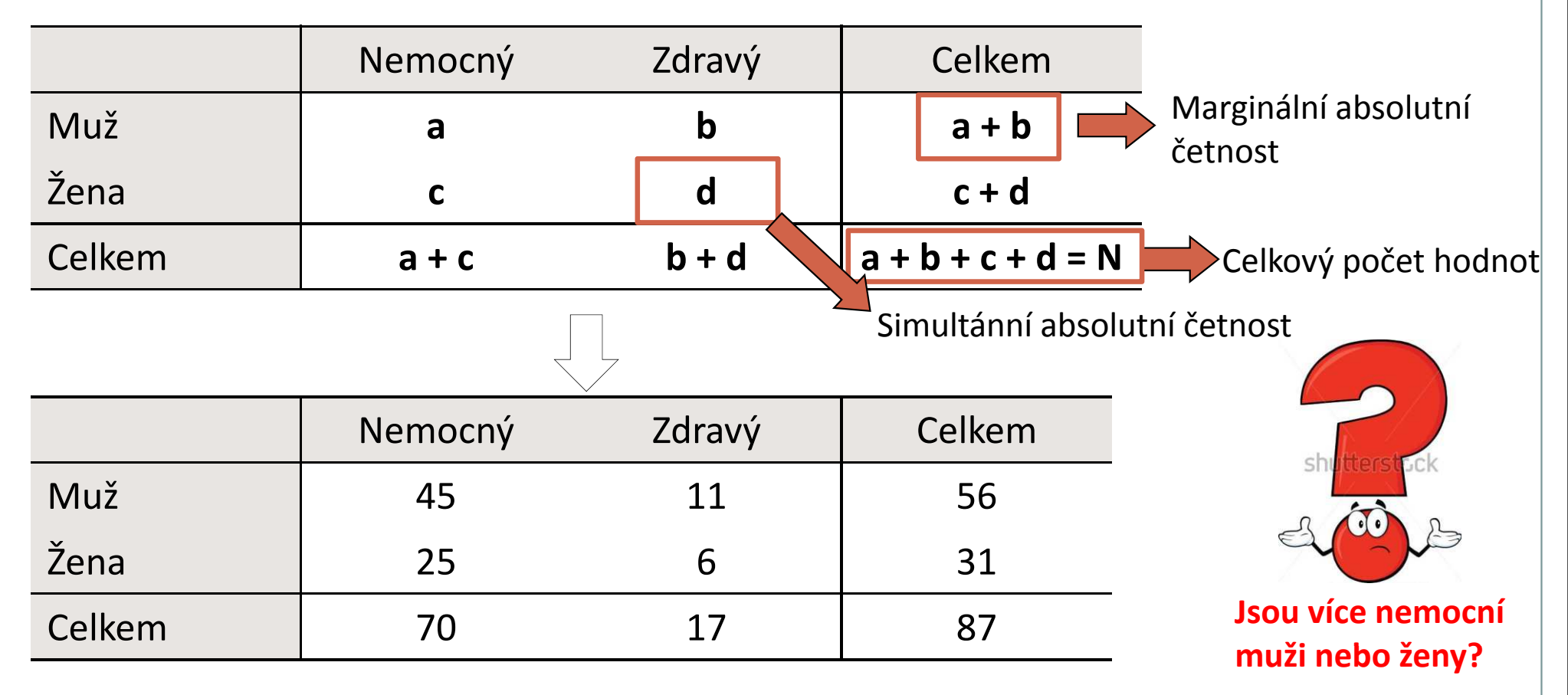

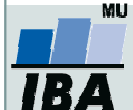

Vytvořil Institut biostatistiky a analýz, Masarykova univerzita J. Jarkovský, L. Dušek, M. Cvanová

# Ukázka kontingenční tabulky

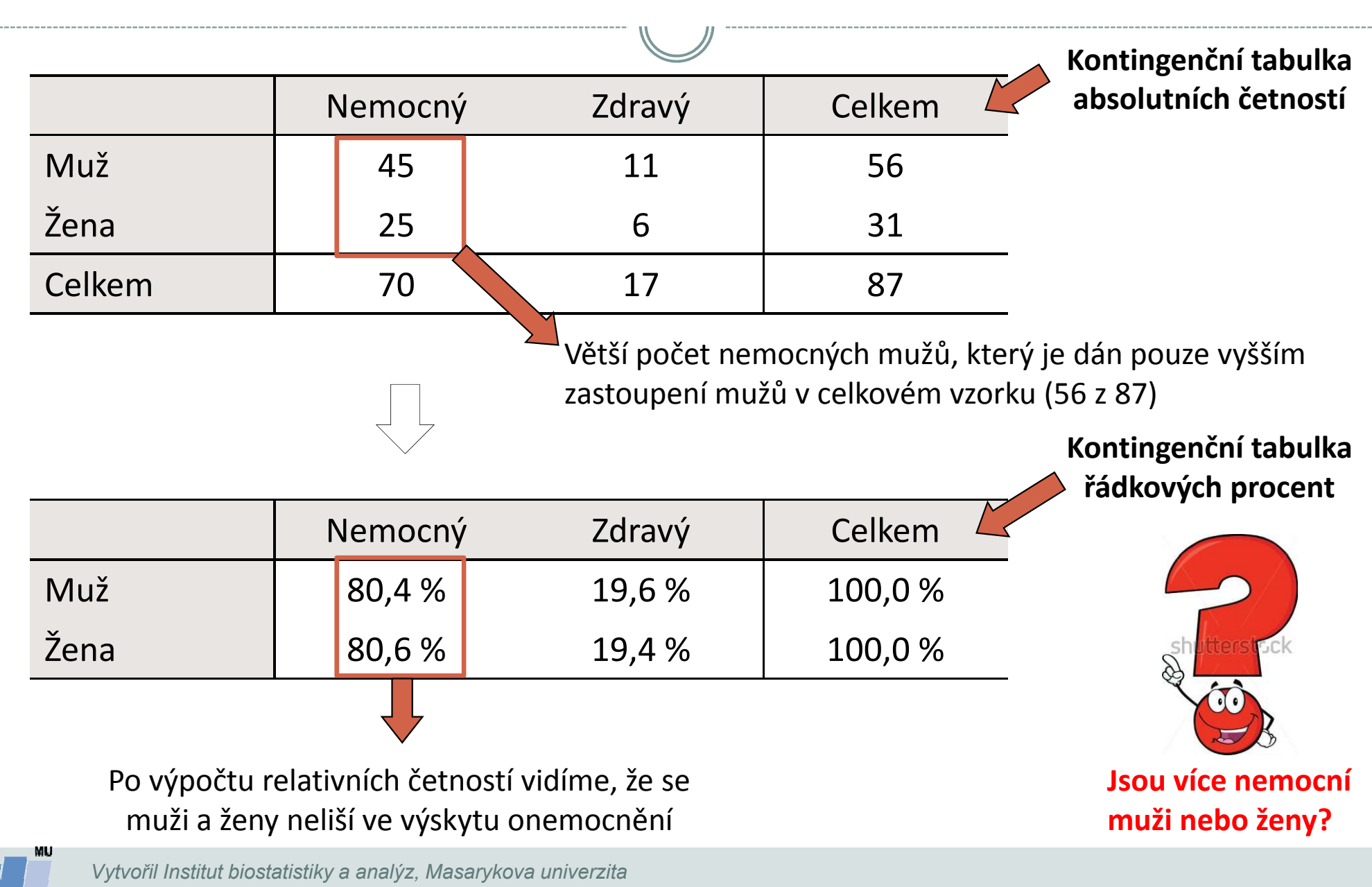

J. Jarkovský, L. Dušek, M. Cvanová

# Zdroj dat a příprava dat

#### Kontingenční tabulka se dá vytvořit:

- 1.z tabulky v daném sešitě
- 2.z dat z jiného sešitu Excelu
- 3. z externích dat (např. MS Access)
- 4. ze sloučených dat z více oblastí -- z různých listů nebo různých sešitů
- 5.z jiné kontingenční tabulky

#### Data musí být uspořádána formou standardního databázového seznamu:

- •V prvním řádku: názvy polí
- •Další řádky: data
- •Seznam nesmí obsahovat prázdné řádky !

### Vzhled tabulky: karta **Domů**  $\rightarrow$  **Formátovat jako tabulku**

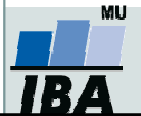

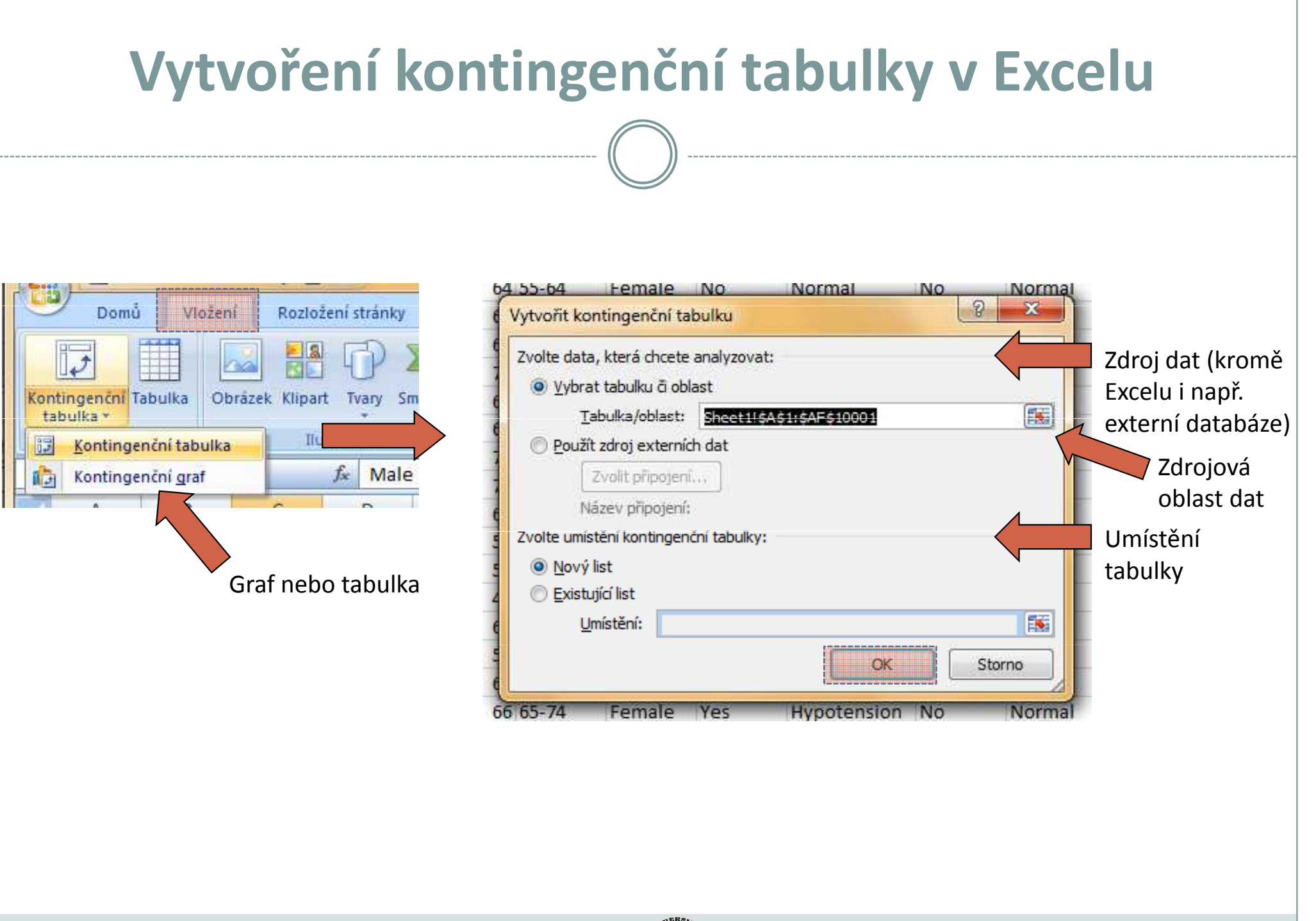

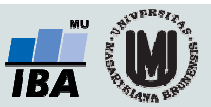

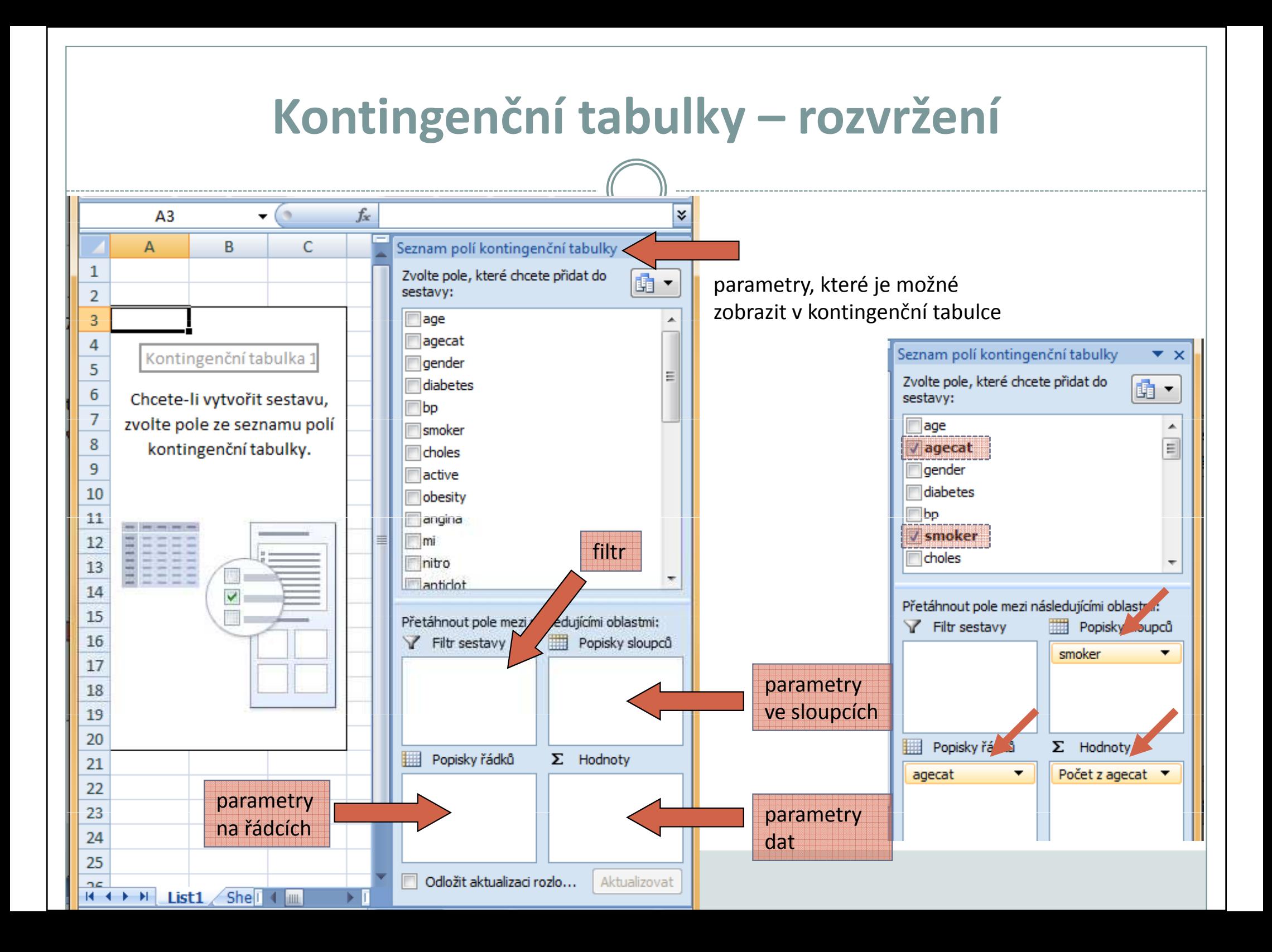

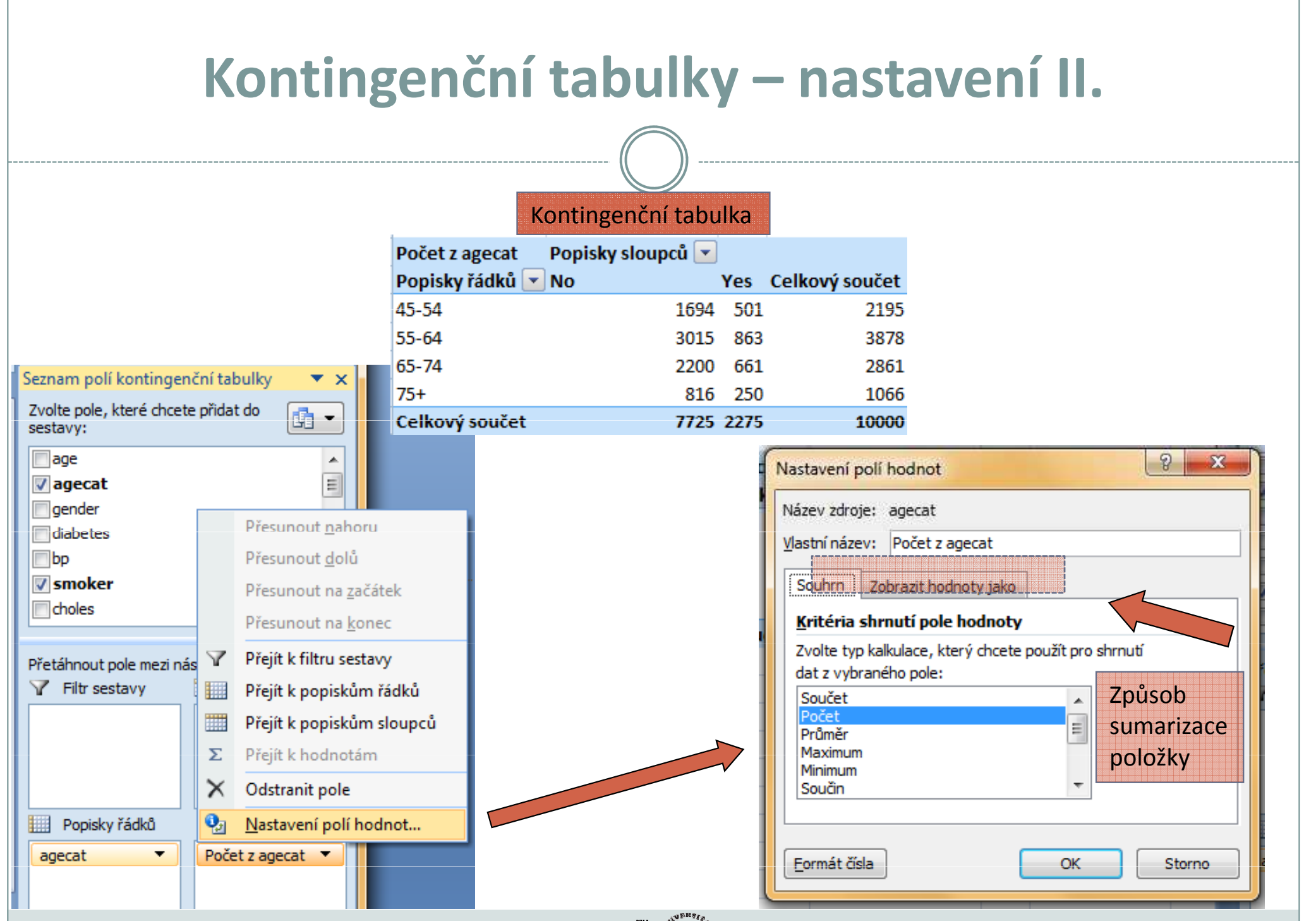

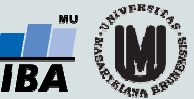

## Aktualizace dat v kontingenční tabulce

Při změně dat v tabulce se zdrojovými daty nedojde automaticky k aktualizaci dat v kontingenční tabulce.

#### Musíte provést aktualizaci dat.

- 1.Stůjte kdekoliv v kontingenční tabulce
- 2.. Na kartě Možnosti ve skupině Data klikněte na Aktualizovat (Alt+F5), nebo na Aktualizovat vše (Ctrl+Alt+F5)

Data z kontingenční tabulky lze vizualizovat pomocí **kontingenčního grafu** 

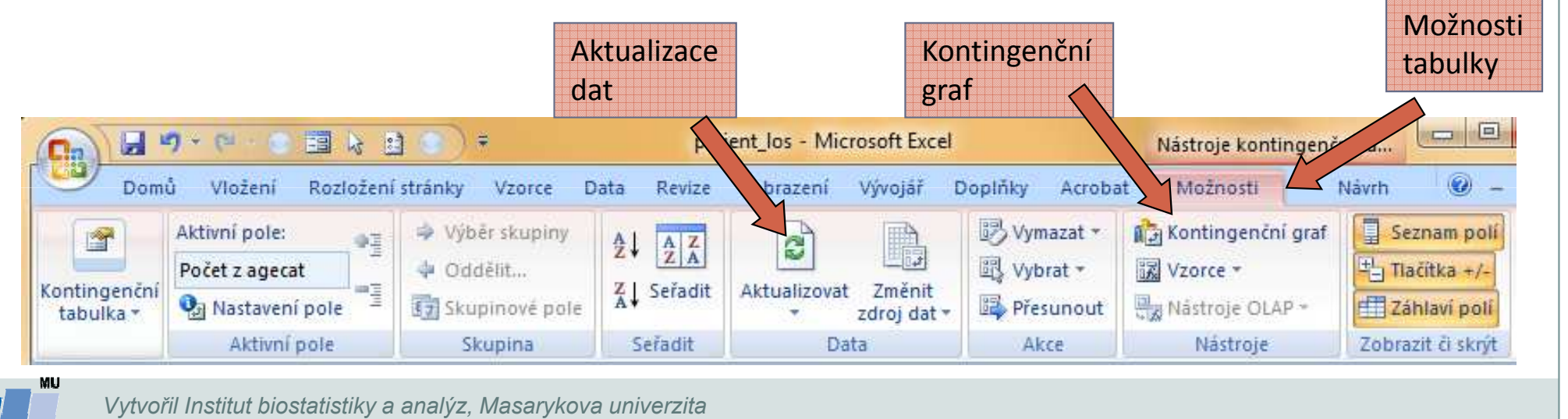

J. Jarkovský, L. Dušek, M. Cvanová

## Rozložení kontingenční tabulky

Po vytvoření se kontingenční tabulka zobrazí v tzv. **kompaktním formátu**. Lze ji zobrazit ale i ve formě tabulky, nebo ve formě osnovy.

- 1.Stůjte kdekoliv v kontingenční tabulce
- 2. Na kartě Návrh vyberte tlačítko Rozložení sestavy a volbu Zobrazit ve formě osnovy nebo zobrazit ve formě tabulky

**Kompaktní formát-** uspořádání tabulky aby zabírala co nejméně místa **Forma osnovy-** řádková pole nižší úrovně je od vyšších úrovní odsazena, řádky nejsou odděleny čarami

**Forma tabulky-** klasická forma tabulky, pole nižší úrovně jsou v dalším sloupci

Vyzkoušej!

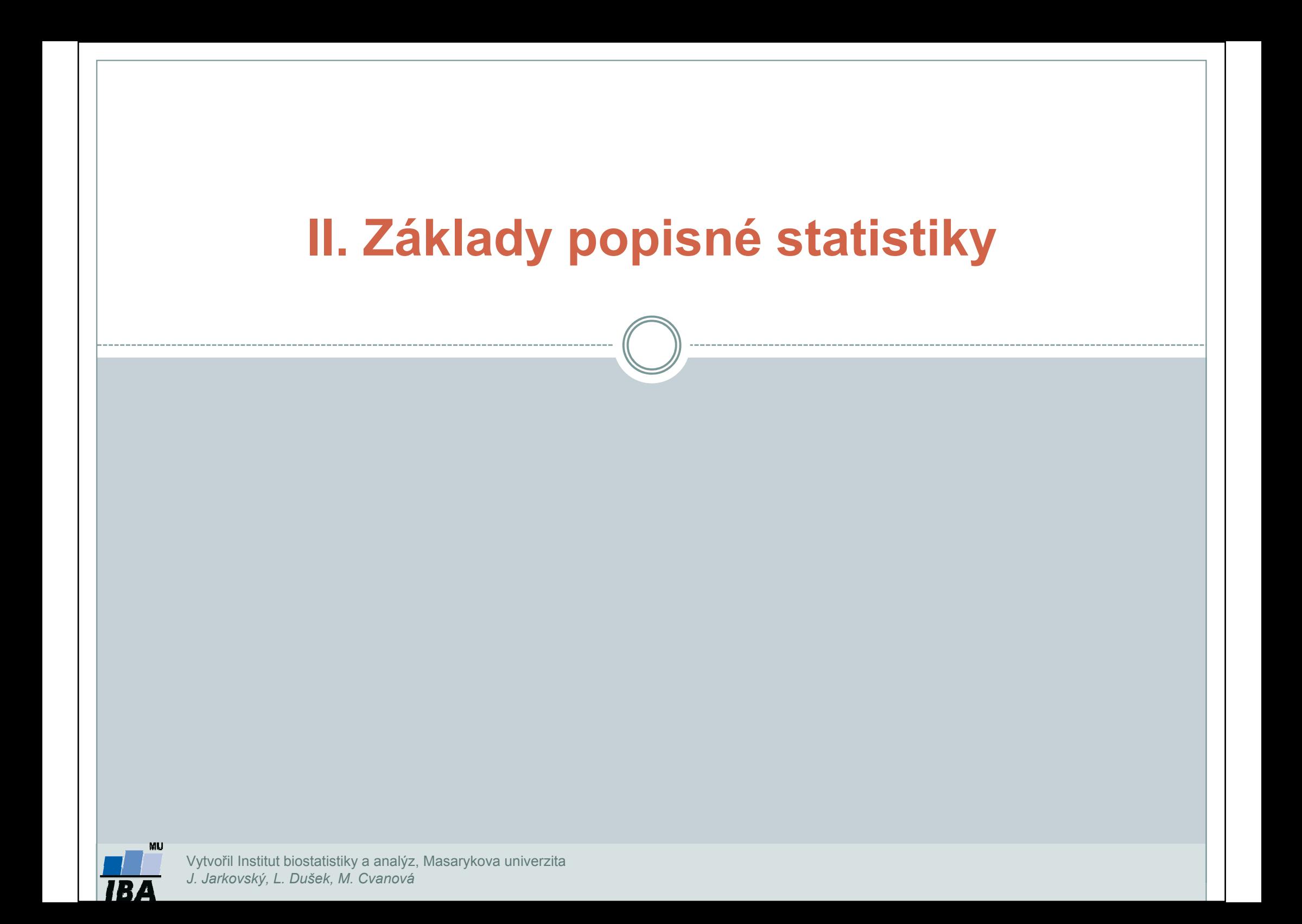

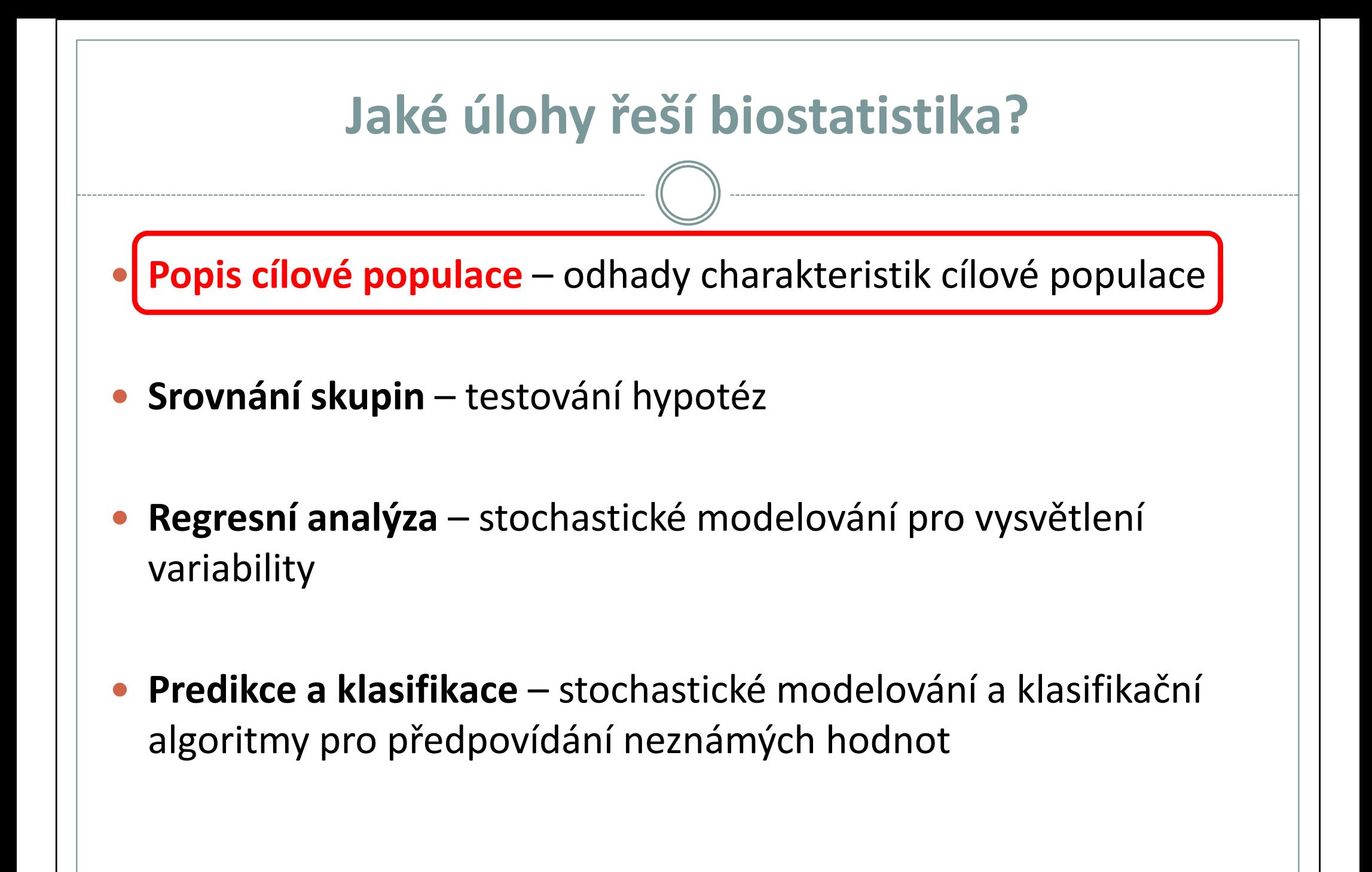

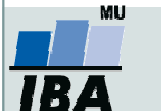

### **Motivace**

- $\bullet$  Realitu můžeme popisovat různými typy dat, každý z nich se specifickými vlastnostmi, výhodami, nevýhodami a vlastní sadou využitelných statistických metod - od binárních přes kategoriální, ordinální až po spojitá data roste míra informace v nich obsažené.
- $\bullet$  Základním přístupem k popisné analýze dat je tvorba frekvenčních tabulek a jejich grafických reprezentací – histogramů.

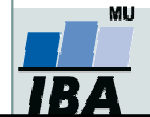

## Typy proměnných

### Kvalitativní (kategoriální) proměnná

- $\bullet$ lze ji řadit do kategorií, ale nelze ji kvantifikovat
- $\bullet$ Příklady: ??

### Kvantitativní (numerická) proměnná

- $\bullet$ můžeme ji přiřadit číselnou hodnotu
- $\bullet$ Příklady: ??

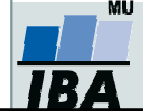

### Typy proměnných

### Kvalitativní (kategoriální) proměnná

- $\bullet$ lze ji řadit do kategorií, ale nelze ji kvantifikovat
- $\bullet$ Příklady: pohlaví, HIV status, barva vlasů.

### Kvantitativní (numerická) proměnná

- $\bullet$ můžeme ji přiřadit číselnou hodnotu
- $\bullet$ Příklady: výška, váha, počet hospitalizací.

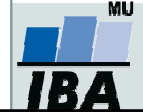

### Kvalitativní znaky

- $\bullet$ Binární znaky: dvě kategorie, obvykle se kódují pomocí číslic 1 (přítomnost sledovaného znaku) a 0 (nepřítomnost sledovaného znaku).Příklad: ??
- 0 **• Nominální znaky**: několik kategorií (A, B, C), které nelze uspořádat. Příklad: ??
- 0 Ordinální znaky: několik kategorií, které lze vzájemně seřadit, tedy můžeme se ptát, která je větší/menší (1<2<3).Příklad: ??

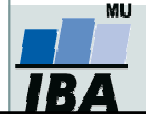

### Kvalitativní znaky

- $\bullet$  Binární znaky: dvě kategorie, obvykle se kódují pomocí číslic 1 (přítomnost sledovaného znaku) a 0 (nepřítomnost sledovaného znaku).Příklady: Diabetes (1-ano, 0-ne), Pohlaví (1-muž, 0-žena).
- 0 **• Nominální znaky**: několik kategorií (A,B,C), které nelze uspořádat. Příklad: krevní skupiny (A/B/AB/0).
- 0 Ordinální znaky: několik kategorií, které lze vzájemně seřadit, tedy můžeme se ptát, která je větší/menší (1<2<3).

Příklady: stupeň bolesti (mírná/střední/velká), stadium maligního onemocnění (I/II/III/IV).

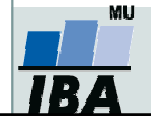

### Kvantitativní znaky

0 Intervalové znaky: interpretace rozdílu dvou hodnot (stejný interval mezi jednou a druhou dvojicí hodnot vyjadřuje i stejný rozdíl v intenzitě zkoumané vlastnosti). Společný znak intervalových znaků: nula byla stanovena uměle, tedy pouhou konvencí. Příklad: teplota měřená ve stupních Celsia, letopočet.

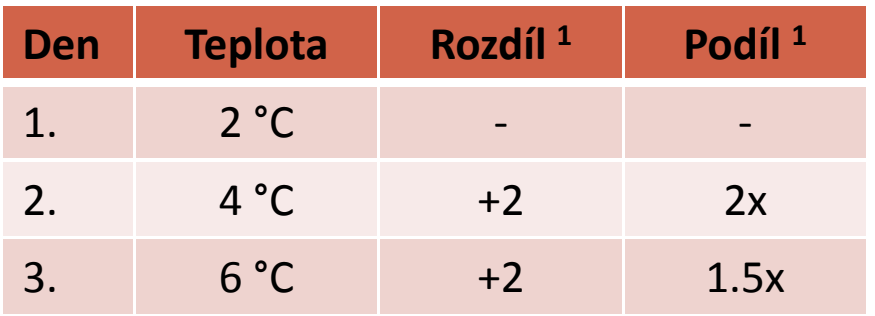

1 Srovnání s měřením z předchozího dne

1.5krát vyšší teplota ve srovnání s 2. dnem, přičemž došlo ke stejnému nárůstu teploty jako při srovnání 2. a 1. dne

0 Poměrové znaky: kromě rozdílu interpretujeme i podíl dvou hodnot. Příklady: výška v cm, váha v kg.

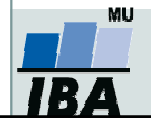

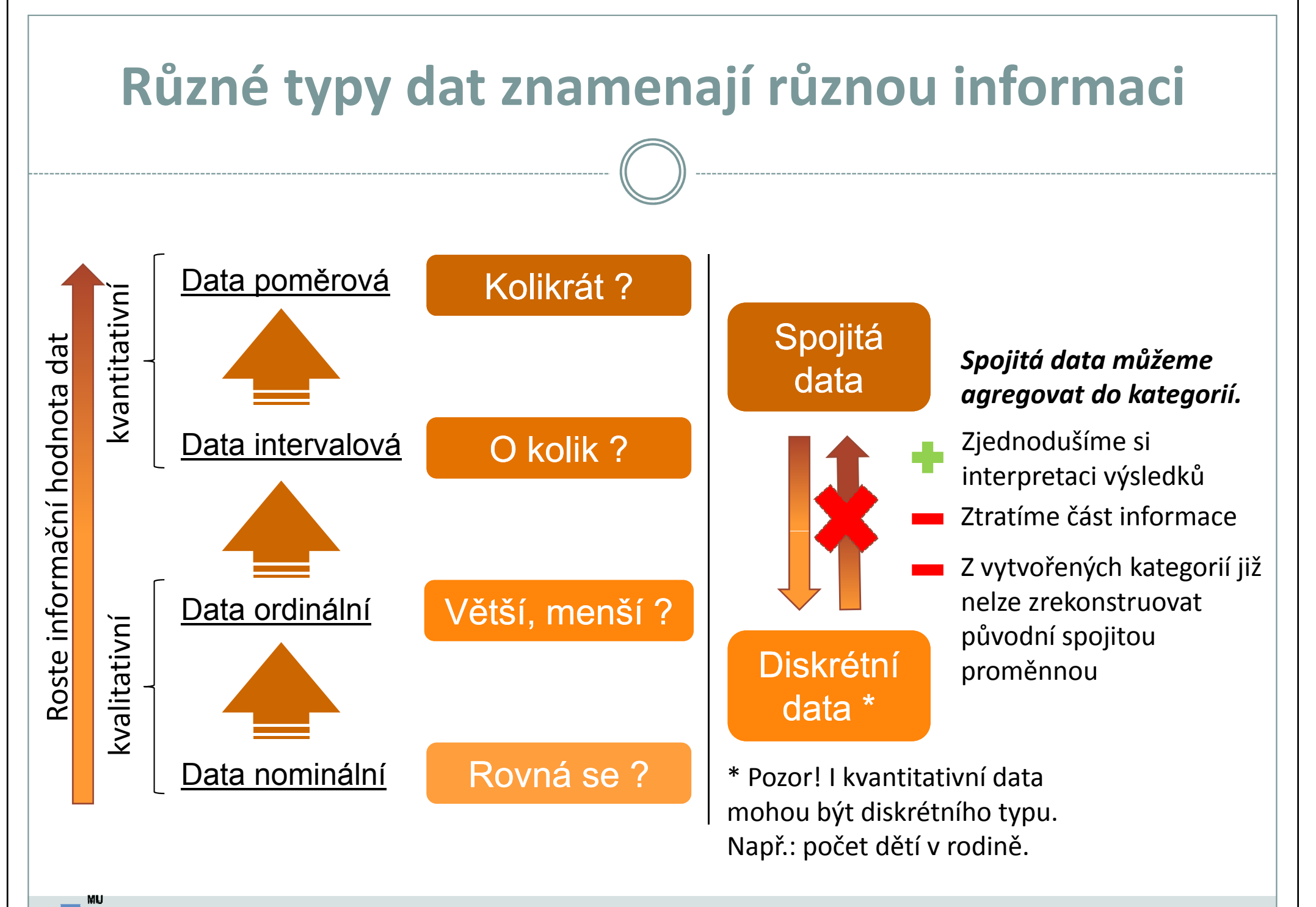

IR/

### Jak vznikají informace ?frekvenční tabulka jako základní nástroj popisu

# DISKRÉTNÍ DATA

#### Primární data

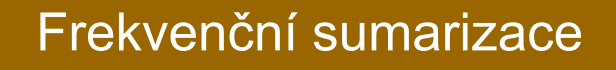

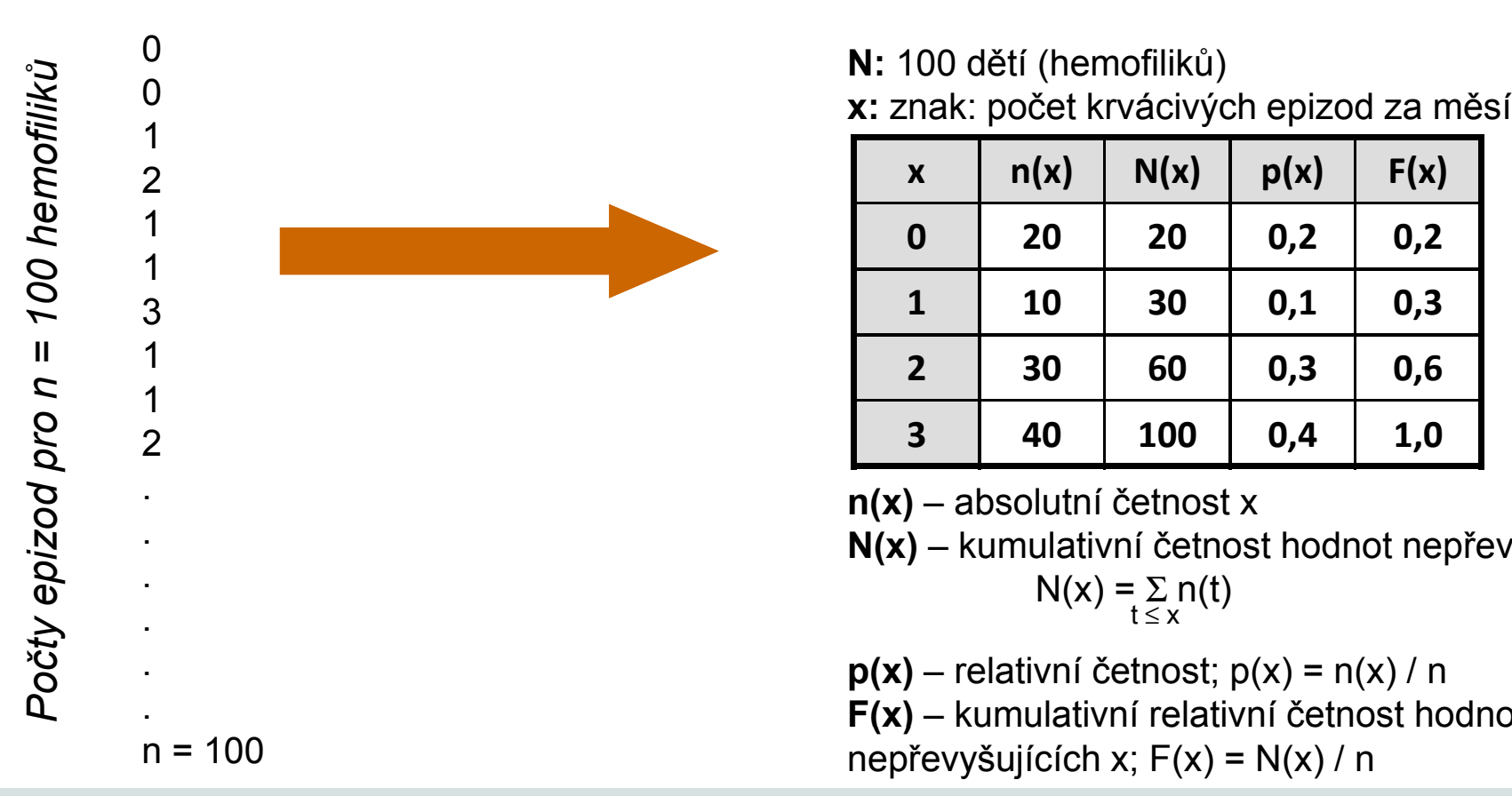

**N:** 100 dětí (hemofiliků) x: znak: počet krvácivých epizod za měsíc

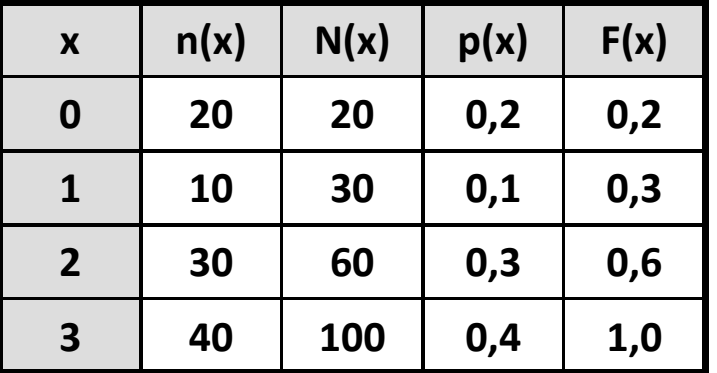

 $n(x)$  – absolutní četnost x

**n(x)** – absolutní četnost x<br>**N(x)** – kumulativní četnos ) – kumulativní četnost hodnot nepřevyšujících x;<br>N(x) = Σ n(t) Σ n(t) x

p(x) – relativní četnost; p(x) = n(x) / n

F(x) – kumulativní relativní četnost hodnot

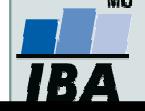

Vytvořil Institut biostatistiky a analýz, Masarykova univerzitaJ. Jarkovský, L. Dušek

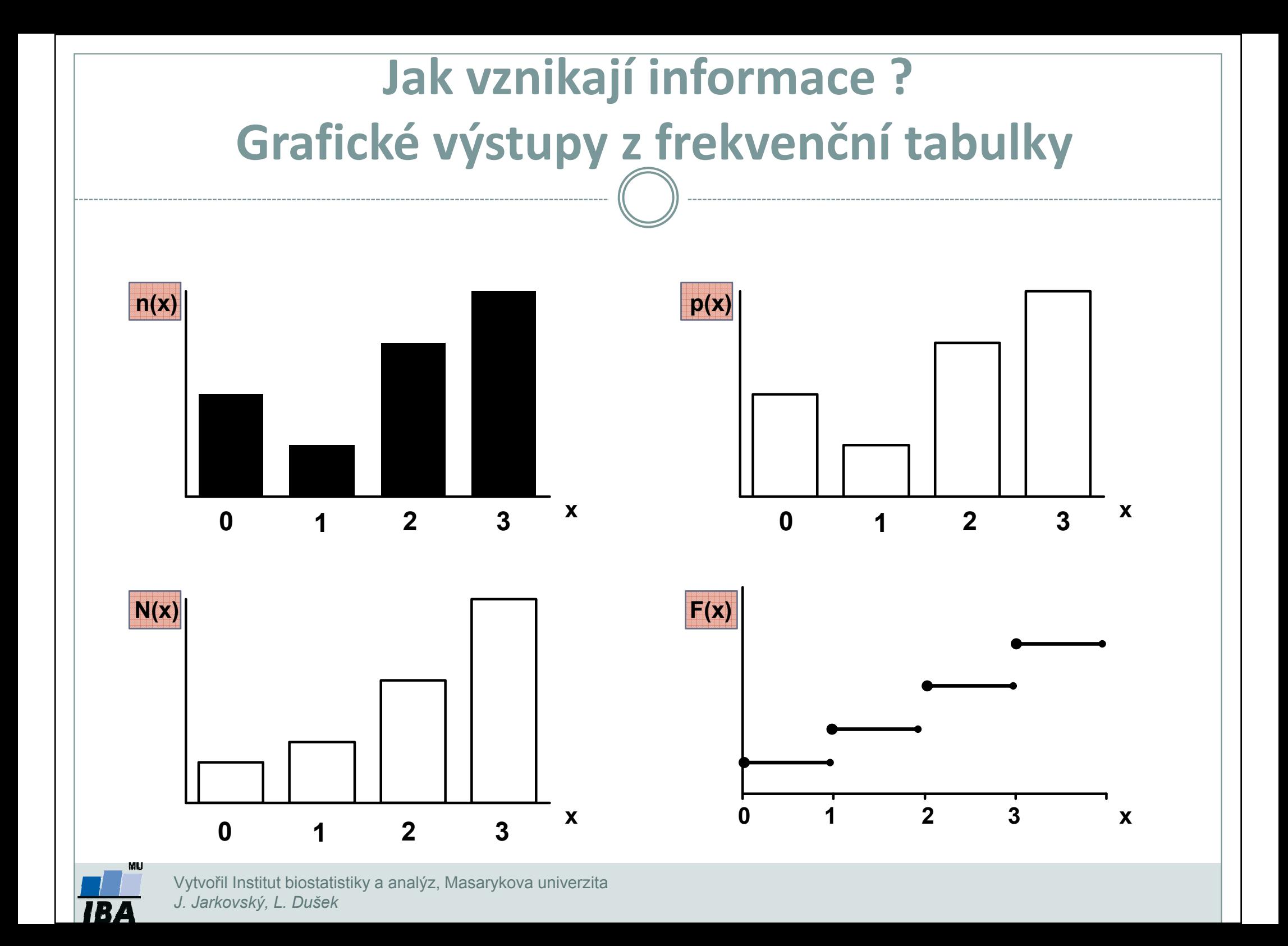

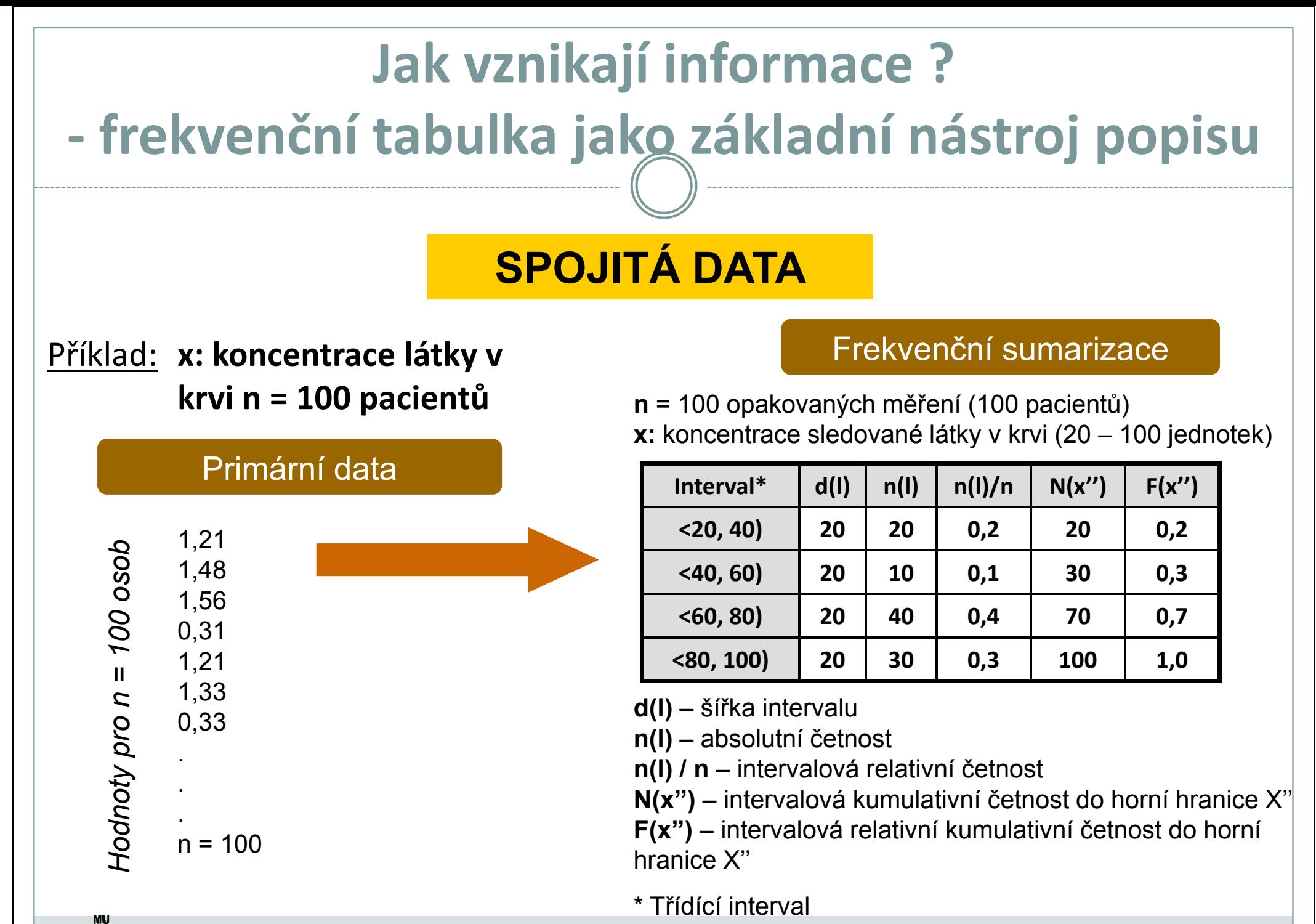

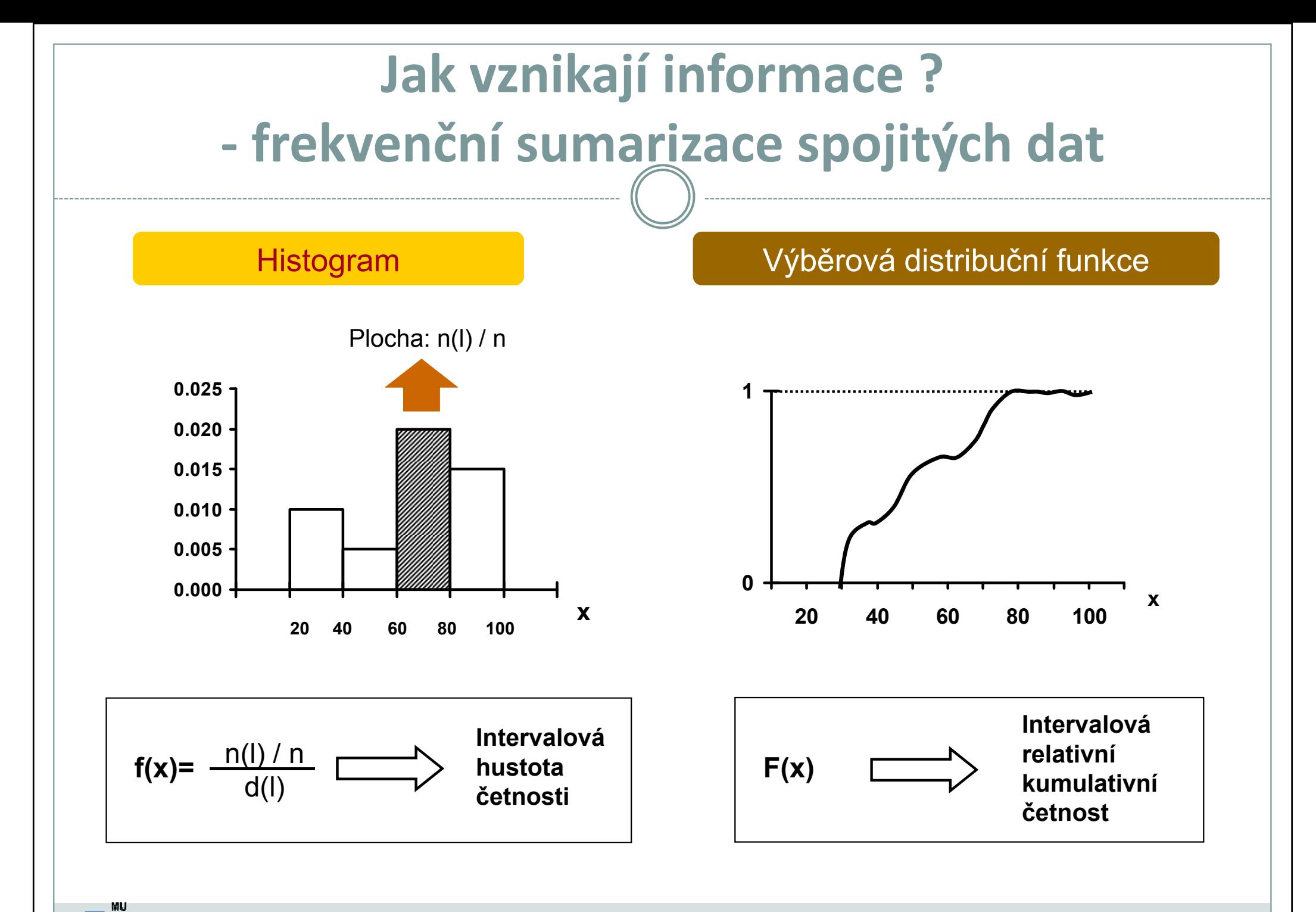

IR.

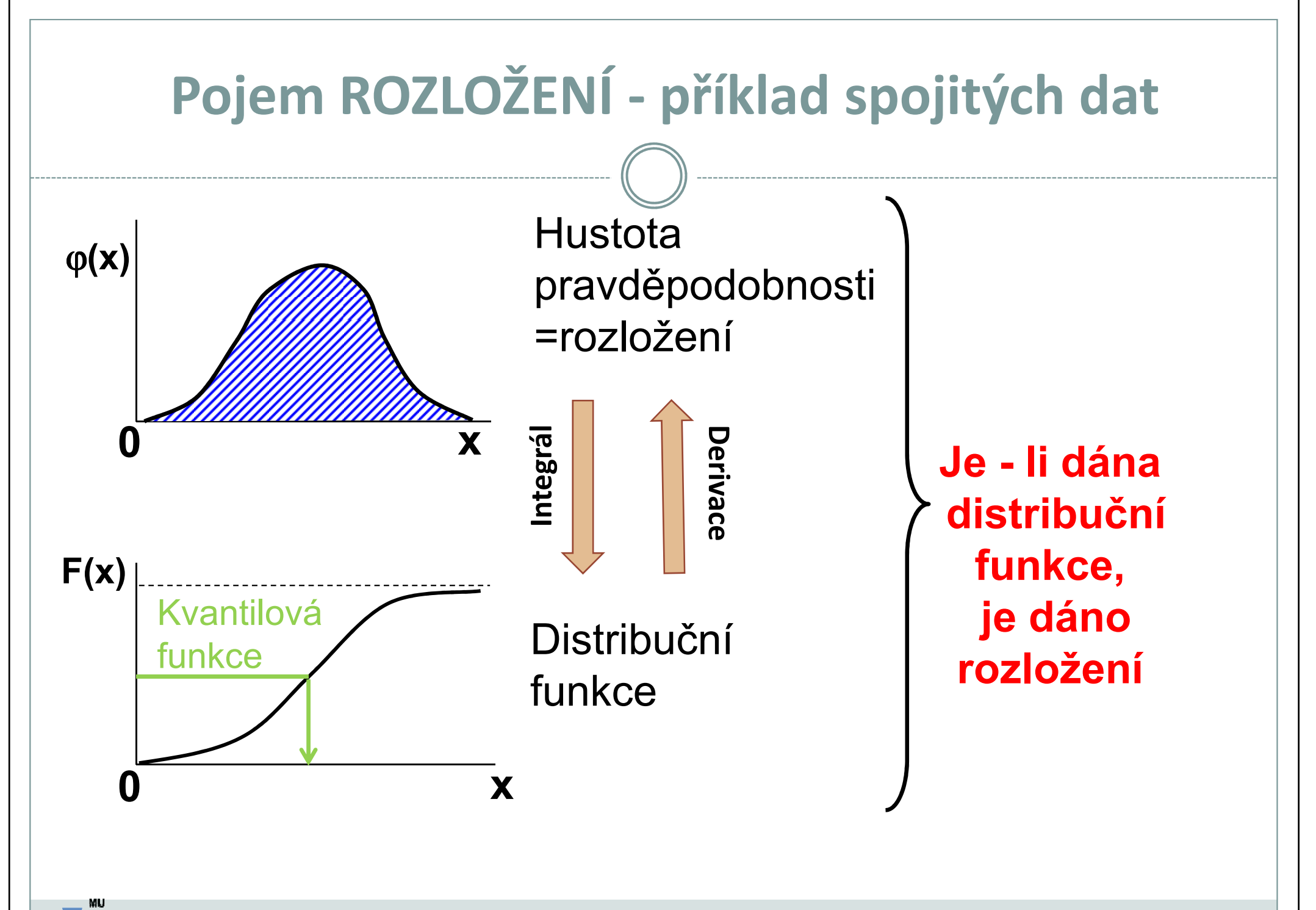

IR.

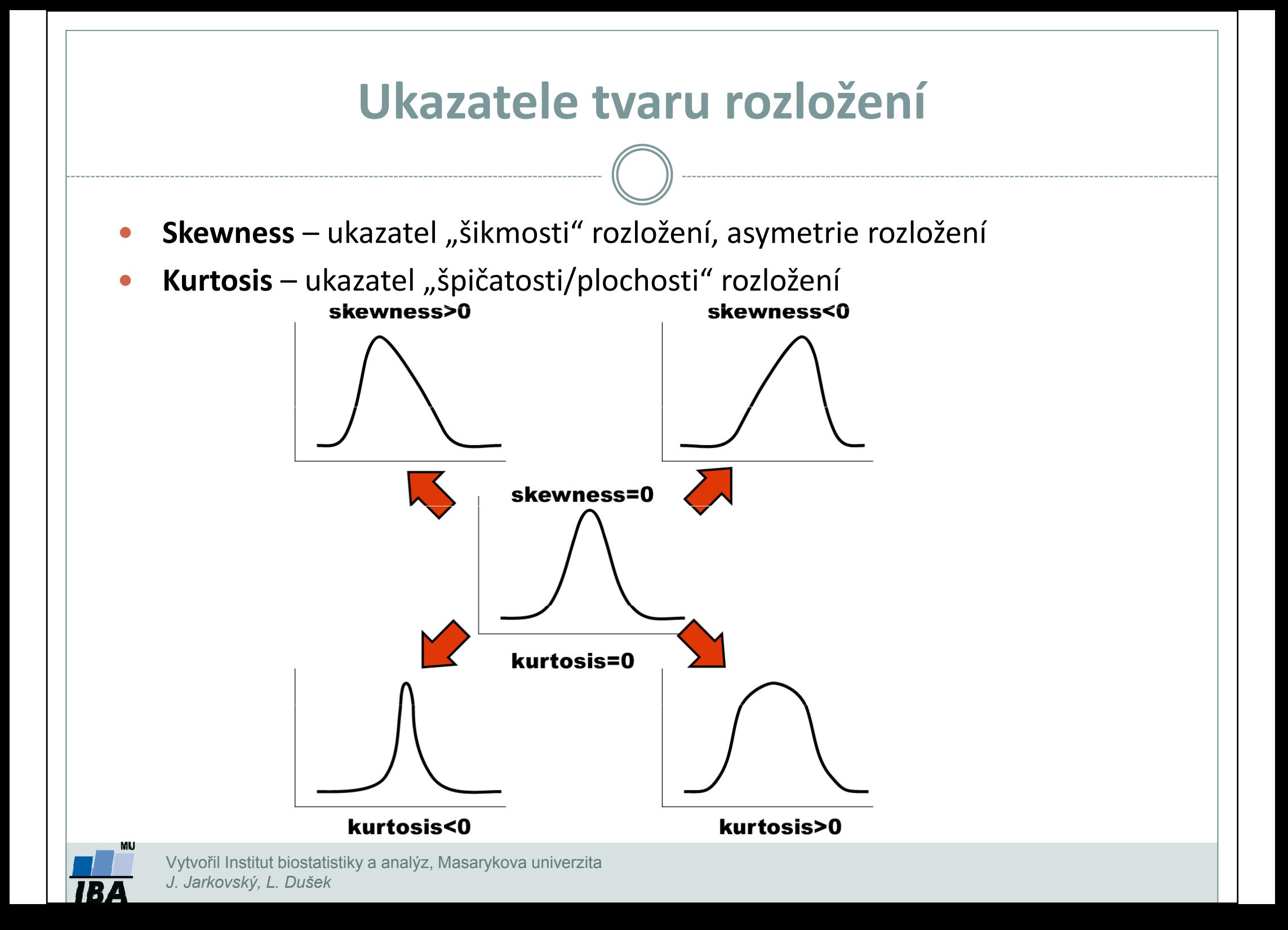

# Histogram – počet intervalů

• Počtem zvolených intervalů v histogramu rozhodujeme o tom, jak bude vypadat. Při malém počtu můžeme přehlédnout důležité prvky v datech, při velkém zase může být informace roztříštěná.

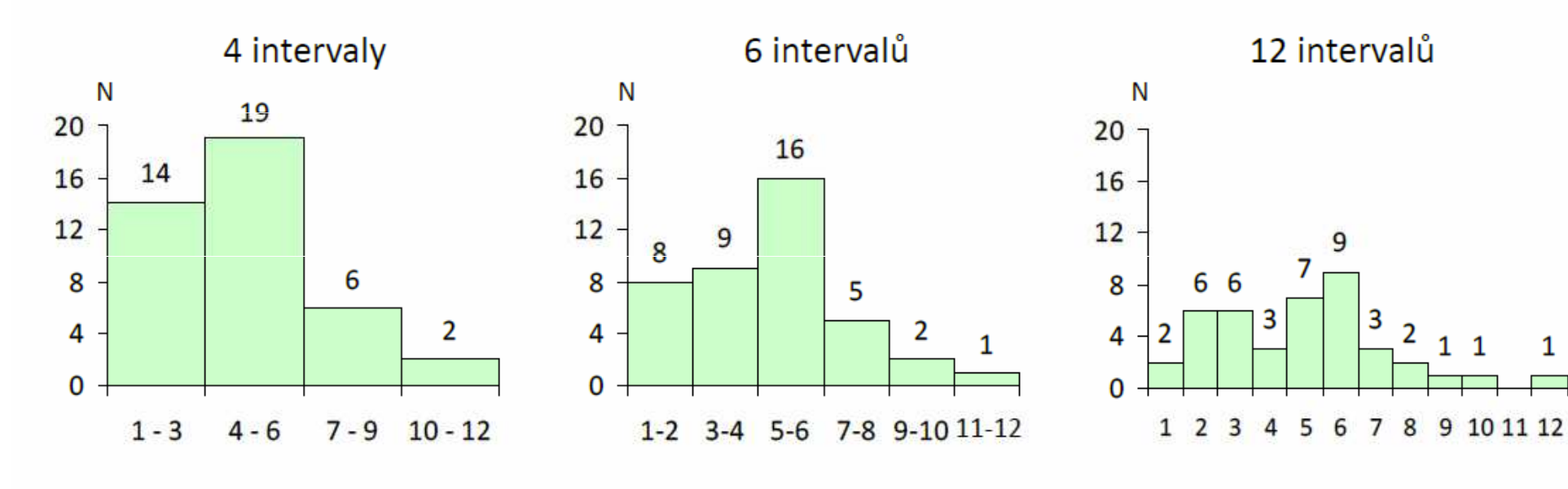

- • Dvě základní metody volby počtu intervalů <sup>m</sup>:
	- 1. Odmocnina z celkového počtu:  $\boxed{22} = \sqrt{22}$
	- 2. Sturgesovo pravidlo:  $\boxed{22} = 1 + \log_2 \boxed{22}$

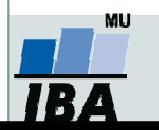

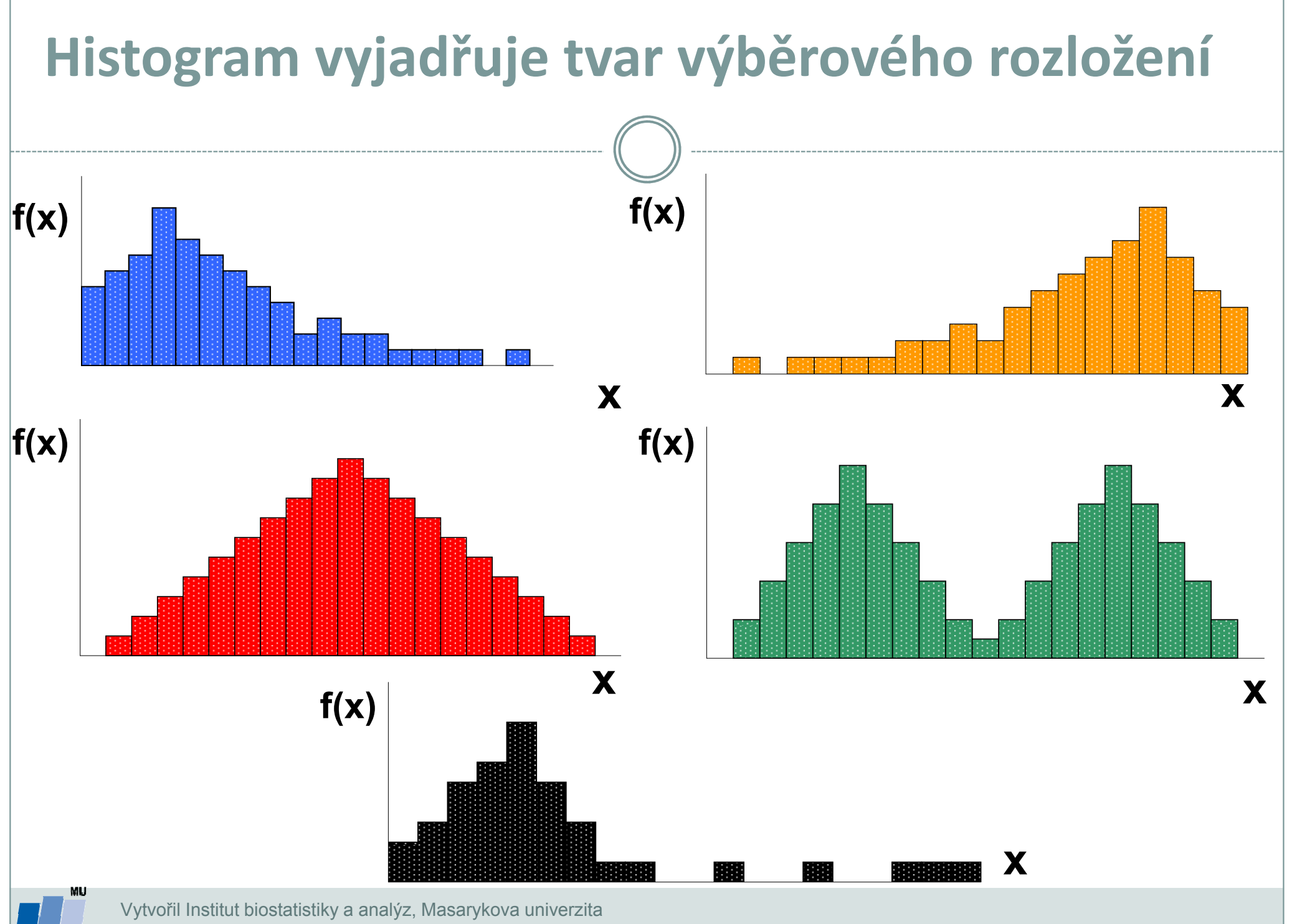

IB.

J. Jarkovský, L. Dušek

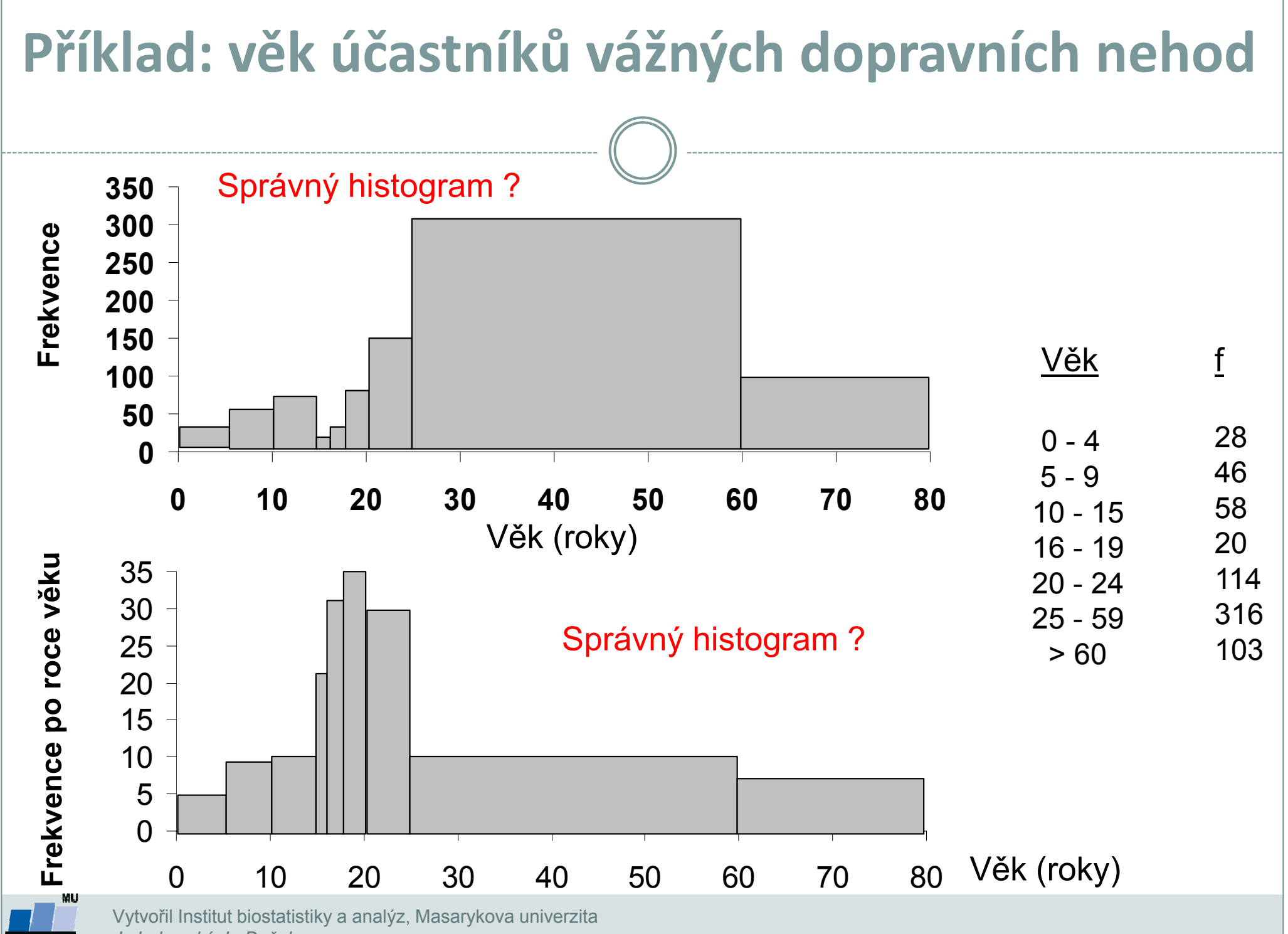

J. Jarkovský, L. Dušek

**IBA** 

### Popisné statistiky

Charakteristiky polohy (míry střední hodnoty, míry centrální tendence)

- • Udávají, kolem jaké hodnoty se data centrují, resp. které hodnoty jsou nejčastější
- •Aritmetický průměr, medián, modus, geometrický průměr

### Charakteristiky variability (proměnlivosti)

- •Zachycují rozptýlení hodnot v souboru (proměnlivost dat)
- • Variační rozpětí, rozptyl, směrodatná odchylka, variační koeficient, střední chyba průměru

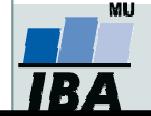

# Nominální znaky

Charakteristika polohy

 $\bullet$  Modus: nejčastěji se vyskytující hodnota proměnné v souboru (hodnota s největší četností). V tabulce rozdělení četností se modus určí jednoduše z hodnoty znaku s největší četností.

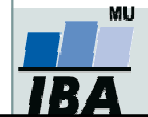

## Ordinální znaky

### Charakteristika polohy

- 0 **•** α-kvantil: je-li α ∈ (0,1), pak α-kvantil x<sub>α</sub> je číslo, které rozděluje uspořádaný datový soubor na dolní úsek, obsahující aspoň podíl α všech dat a na horní úsek obsahující aspoň podíl 1-α všech dat.
- 0 Pro speciálně zvolená α užíváme názvů:

 $\mathsf{x}_{0,50}$ - medián,  $\mathsf{x}_{0,25\text{-}}$ dolní kvartil<sub>,</sub>  $\mathsf{x}_{0,75\text{-}}$ horní kvartil<sub>,</sub>  $\mathsf{x}_{0,1\text{...}}$   $\mathsf{x}_{0,9\text{-}}$ decily

 $\bullet$ **· Medián** znamená hodnotu, jež dělí řadu podle velikosti seřazených výsledků na dvě stejně početné poloviny. Jestliže n je sudé číslo, pak $\tilde{x} = 0.5(x_{\frac{n}{2}} + x_{\frac{n}{2}+1})$ Jestliže n je liché číslo, pak  $\widetilde{x}$  =  $x_{(n+1)/2}$ = $x = 0,5(x_n + x_n)$ ~ $x = x_{(n+1)}$ 

#### Charakteristika variability

•Kvartilové rozpětí (odchylka): q=x<sub>0.75</sub>-x<sub>0.25</sub>

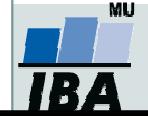

### Intervalové a poměrové znaky I

### Charakteristika polohy

i=1

- 0 Aritmetický průměr: je definován jako součet všech naměřených údajů vydělený jejich počtem,  $x = \sum x_i / n$  kde x<sub>i</sub> = $E(x) = \overline{x} = \sum_{i=1}^{\infty} x_i / n$  kde x<sub>i</sub> jsou jednotlivé hodnoty a n jejich počet  $\Big($  $\boldsymbol{\mathcal{X}}$  $\chi$ )  $\boldsymbol{\mathcal{X}}$  $x_i / n$
- <u>Geometrický průměr</u>: n kladných hodnot x $_{\mathsf{i},\mathsf{j}}$   $\mathcal{X}_1$   $^*$  .......  $^*$   $\mathcal{X}_n$  , má smysl všude,  $\sqrt[n]{x_1}$  \* ....... • kde má nějaký informační smysl součin hodnot proměnné. Z praktického \*  $\chi$ i,  $\sqrt{\lambda_1}$  .......  $\lambda_n$ hlediska platí, že logaritmus geometrického průměru je roven aritmetickému průměru logaritmovaných hodnot souboru.

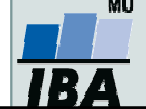

### Průměr vs. medián

#### PAMATUJ:

- 0 Průměr je silně ovlivněn extrémními hodnotami (tzv. odlehlá pozorování), medián není ovlivněn vybočujícími pozorováními
- $\bullet$  Průměr je vhodný ukazatel středu u normálního/symetrického rozložení, medián je vhodnou charakteristikou středu souboru i v případě veličin s neznámým rozdělením
- V případě symetrického rozložení jsou jejich hodnoty v podstatě shodné, v  $\bullet$ případě asymetrického rozložení však nikoliv!

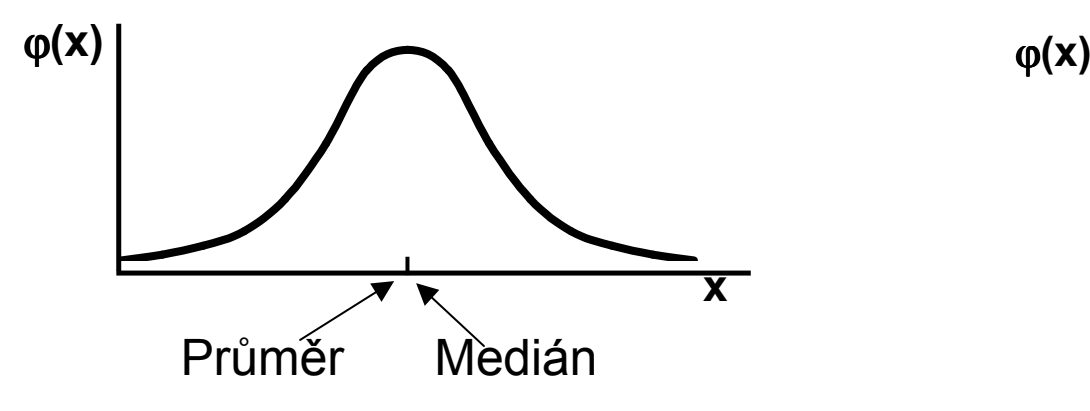

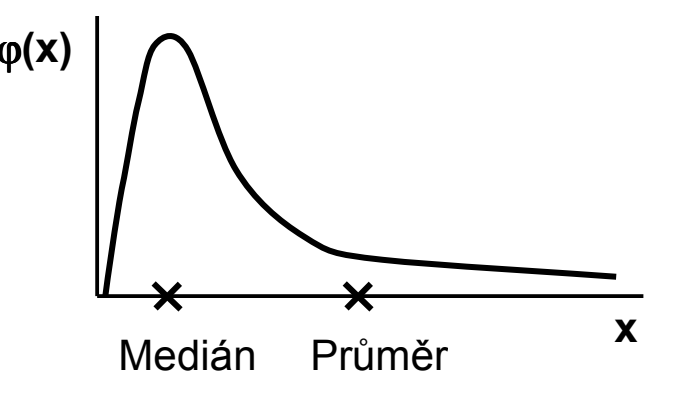

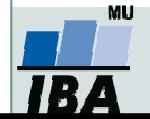

Vytvořil Institut biostatistiky a analýz, Masarykova univerzitaJ. Jarkovský, L. Dušek

# Intervalové a poměrové znaky II

### Charakteristiky variability

 $\bullet$ **Rozptyl (variance)** je ukazatelem šířky rozložení získaný na základě odchylky jednotlivých hodnot od průměru $(\mathbf{x}_i - x)$ 22 $\sum (x_i - x)^2$ −− = $\chi$ s

Obdobně jako u průměru je jeho vypovídací schopnost nejvyšší v případě symetrického/normálního rozložení

n

1

- **Směrodatná odchylka (SD-standard deviation)** je druhá odmocnina z rozptylu
- Koeficient variance podíl SD ku průměru, u poměrových znaků, umožňuje porovnat variabilitu několika znaků (často se vyjadřuje v procentech-potom udává z kolika procent se podílí směrodatná odchylka na aritmetickém průměru)

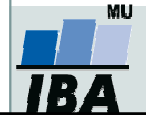

# Další parametry rozložení

- 0 Počet hodnot – důležitý ukazatel, znamená jak moc lze na data spoléhat
- 0 Suma hodnot
- 0 Variační rozpětí (minimum - maximum)
- $\bullet$  Střední chyba průměru (SE) – měří rozptýlenost vypočítaného aritmetického průměru v různých výběrových souborech vybraných z jednoho základního souboru

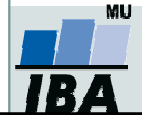

### Ukázka popisu a vizualizace kvalitativních dat

- $\bullet$ Popis kvalitativních dat: frekvence jednotlivých kategorií
- $\bullet$ Vizualizace kvalitativních dat: nejčastěji koláčový nebo sloupcový graf

#### Příklad: Známka z biostatistiky (podzim 2014)

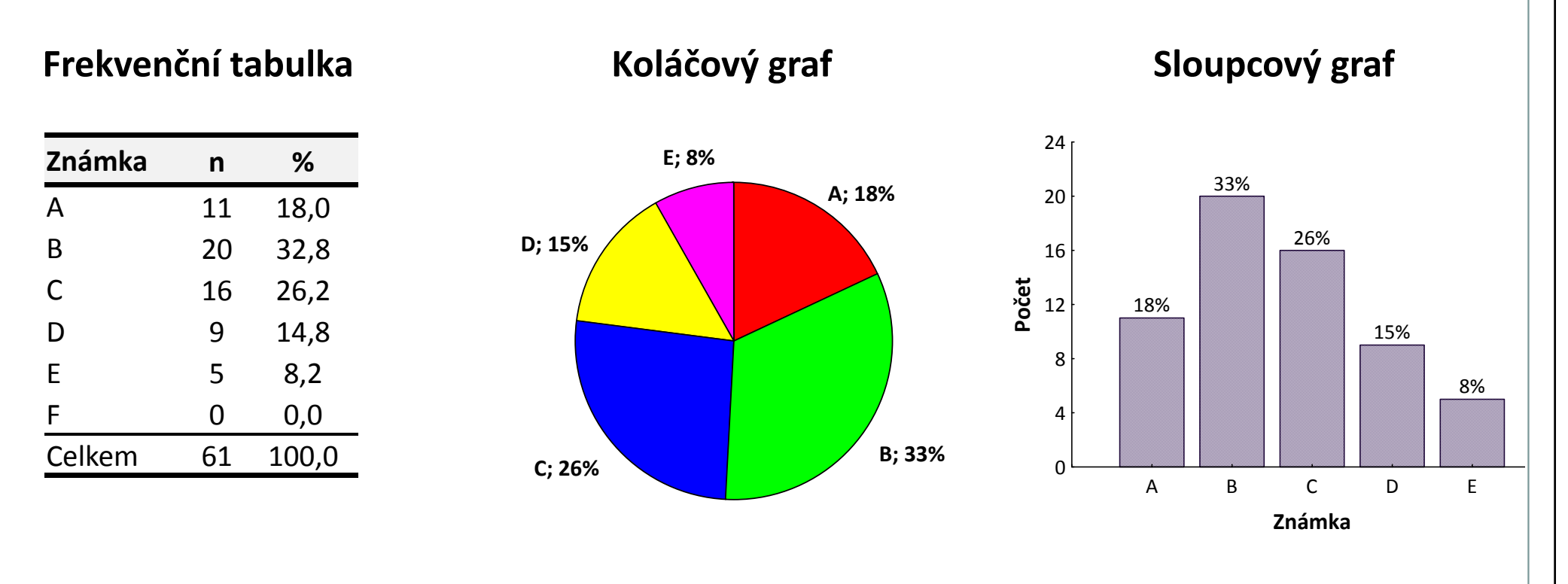

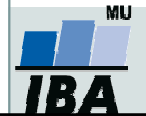

### Ukázka popisu kvantitativních dat

 $\bullet$  Popis kvantitativních dat: charakteristika středu (průměr, medián aj.), charakteristika variability (rozptyl, rozsah hodnot, interkvartilové rozpětí aj.)

### Příklad: Popis výšky (cm) pacientů

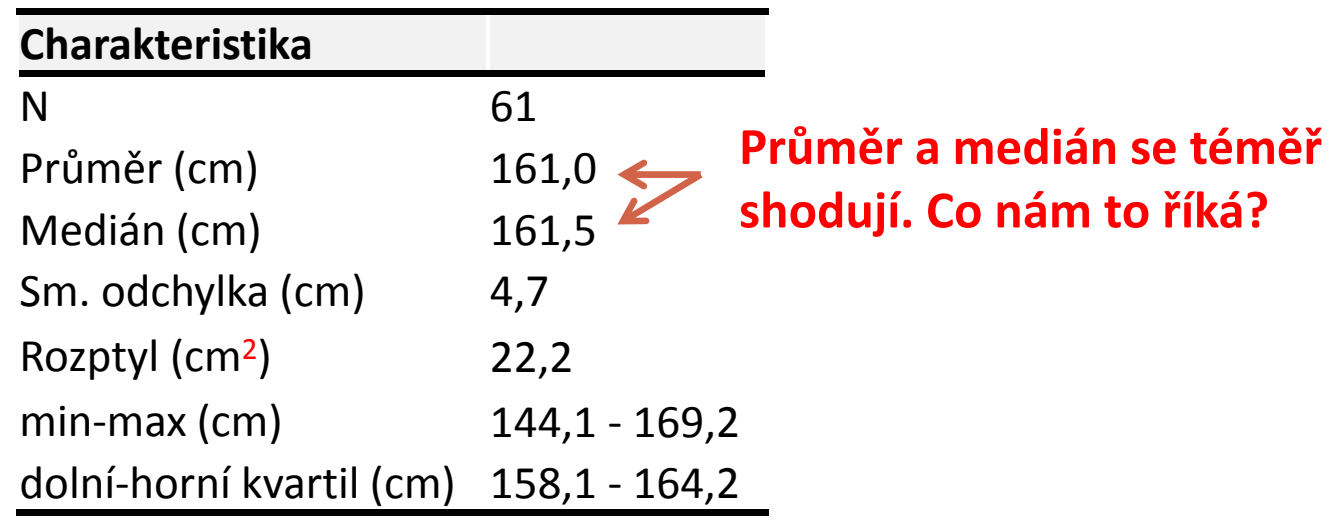

Popisné statistiky

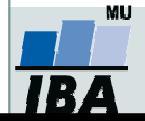

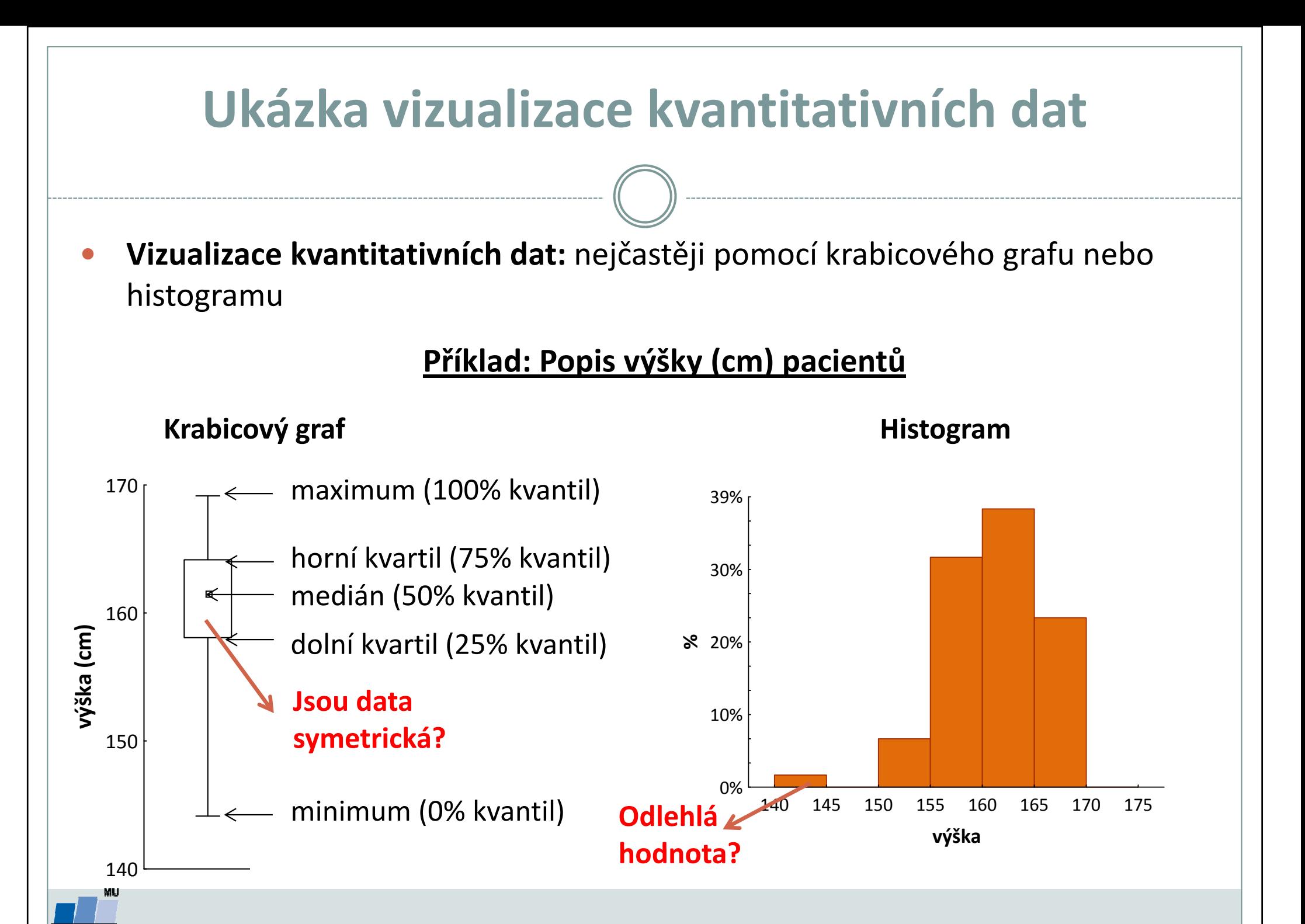